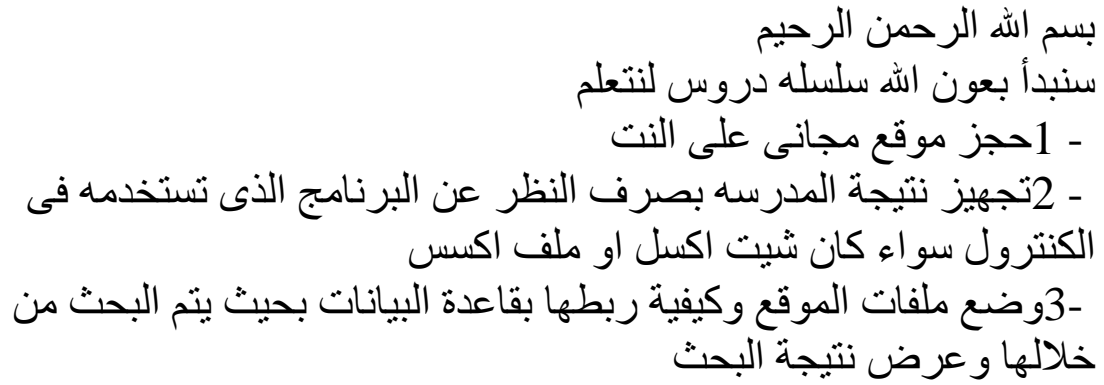

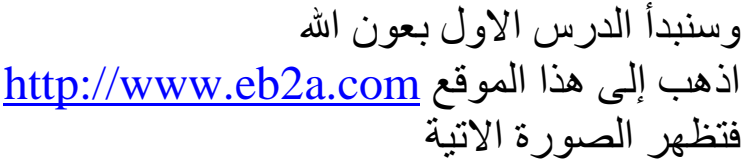

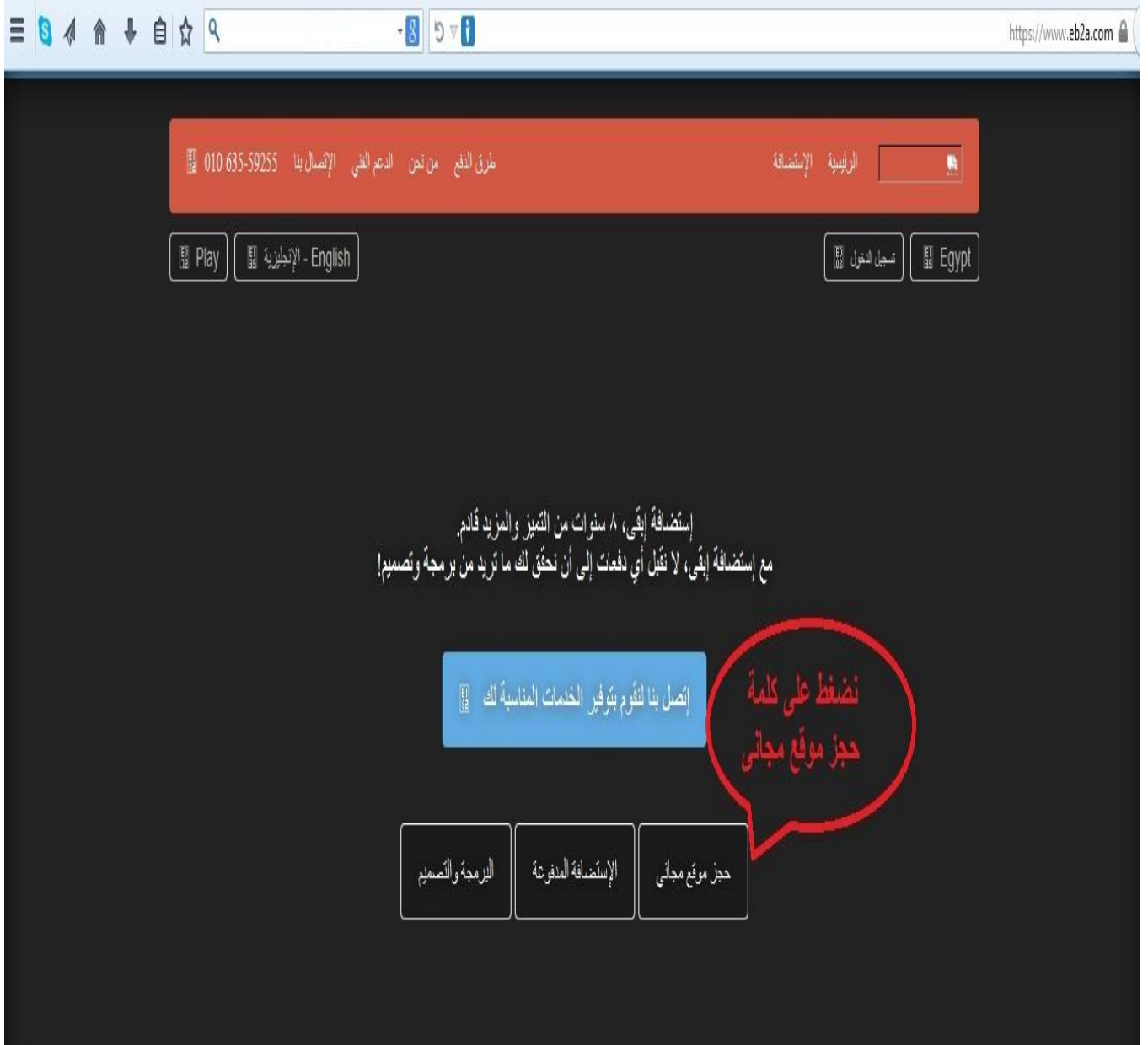

## **ثم نتابع كما بالصور**

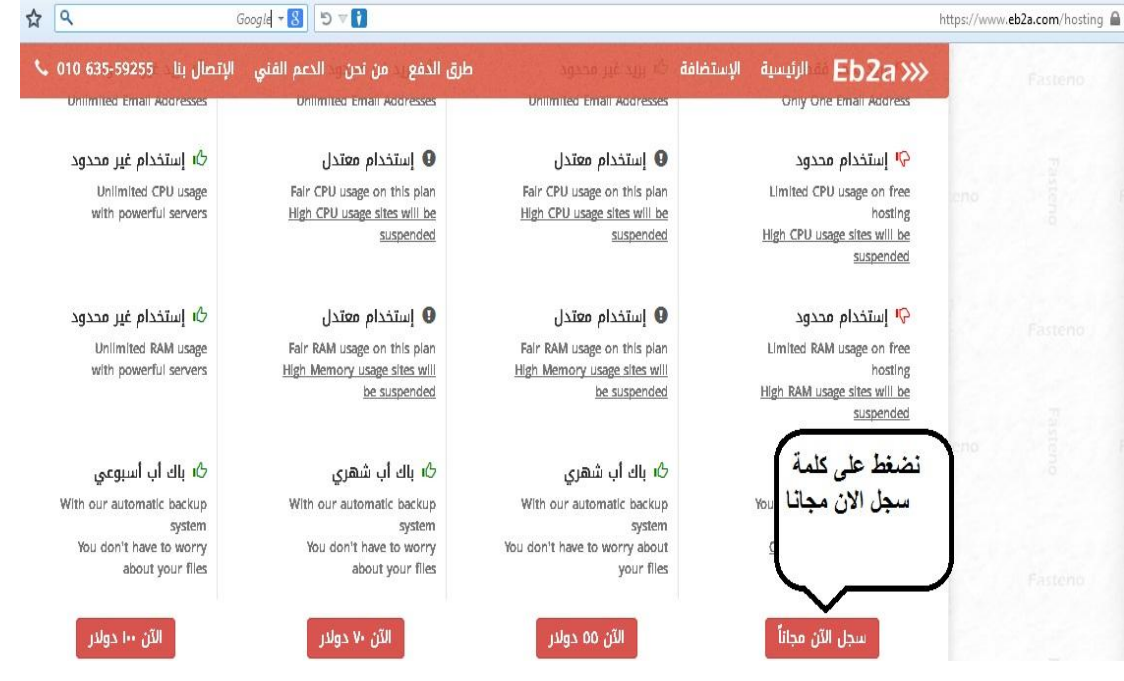

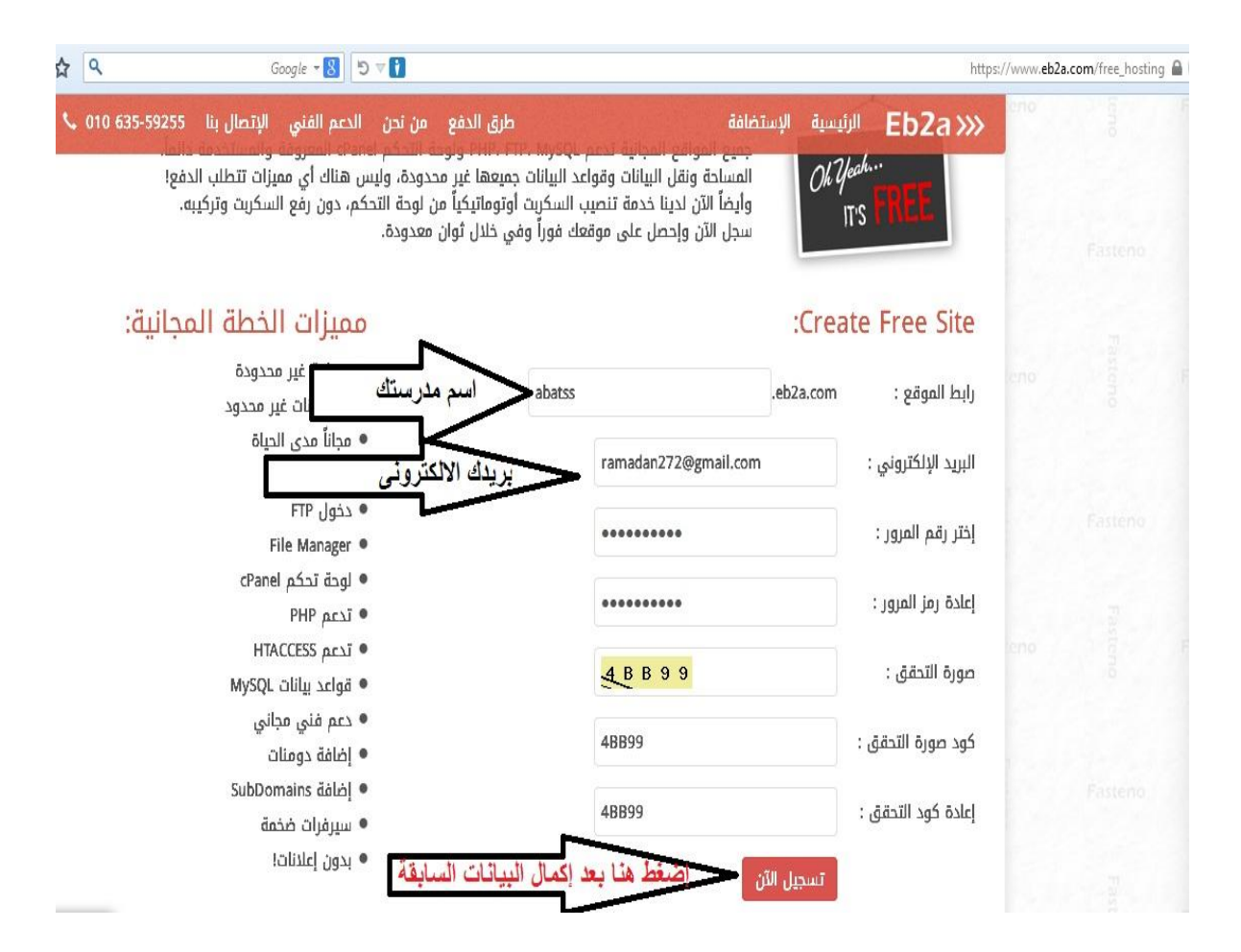

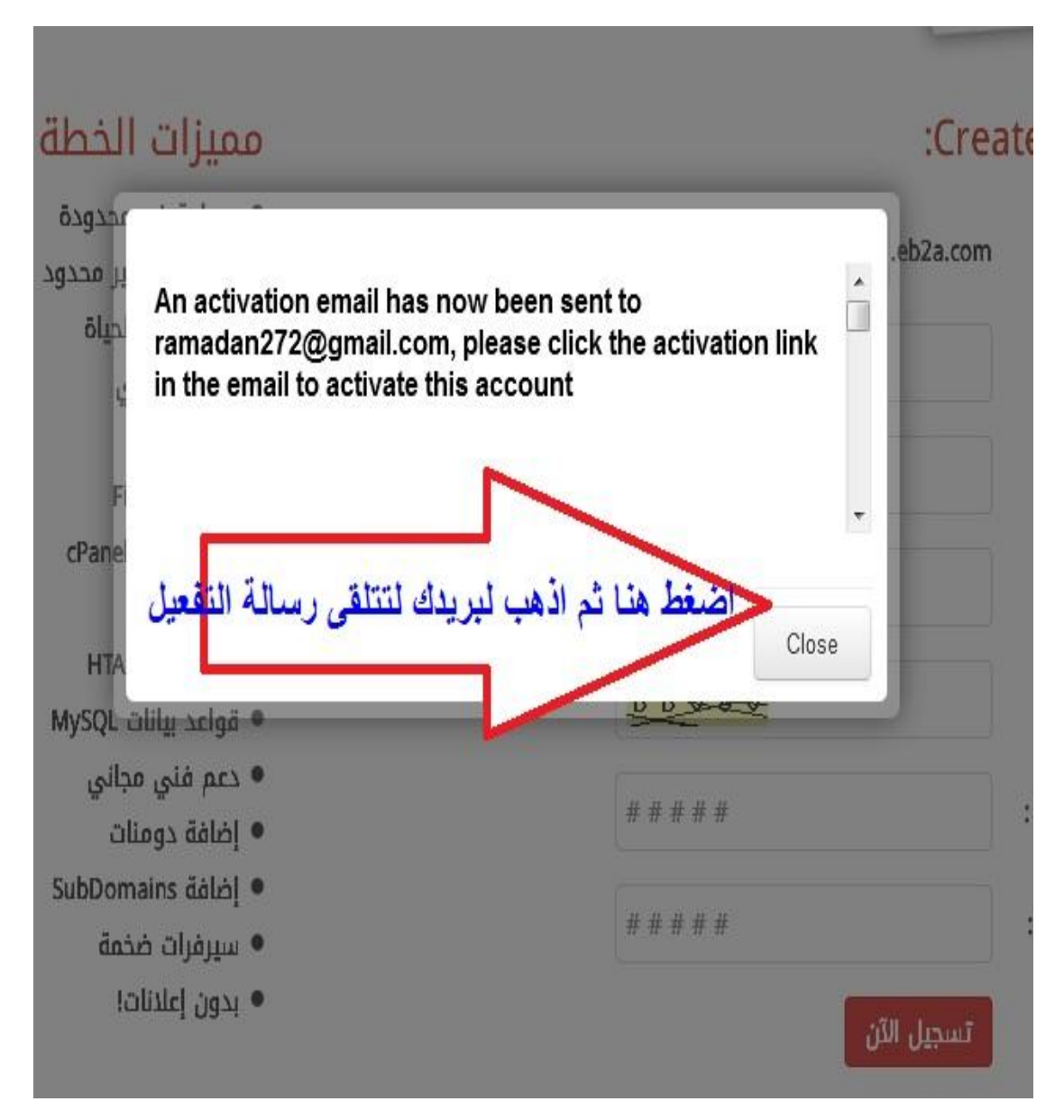

## **ثم نذهب للبريد فنجد رساله من الموقع كما بهذه الصورة**

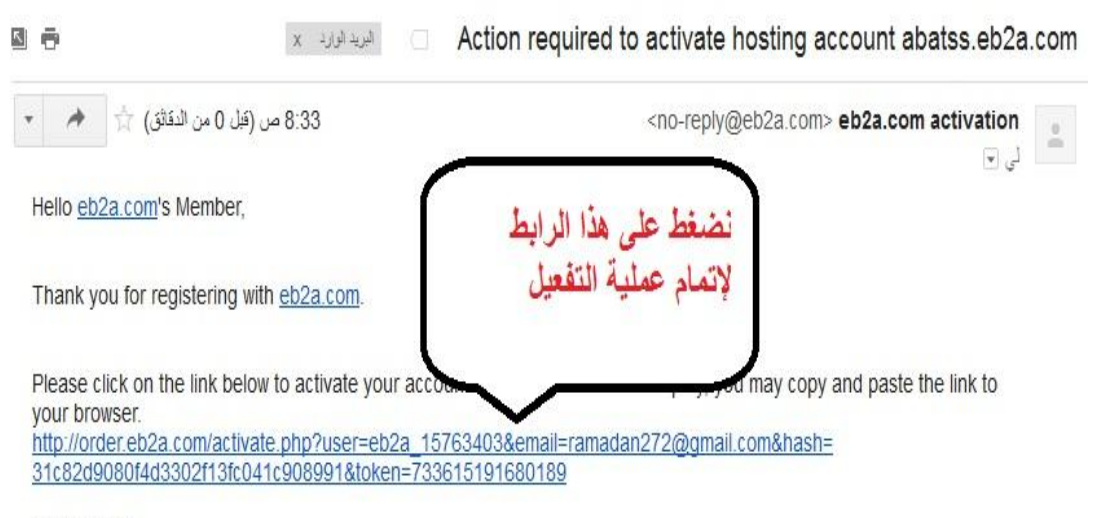

best regards

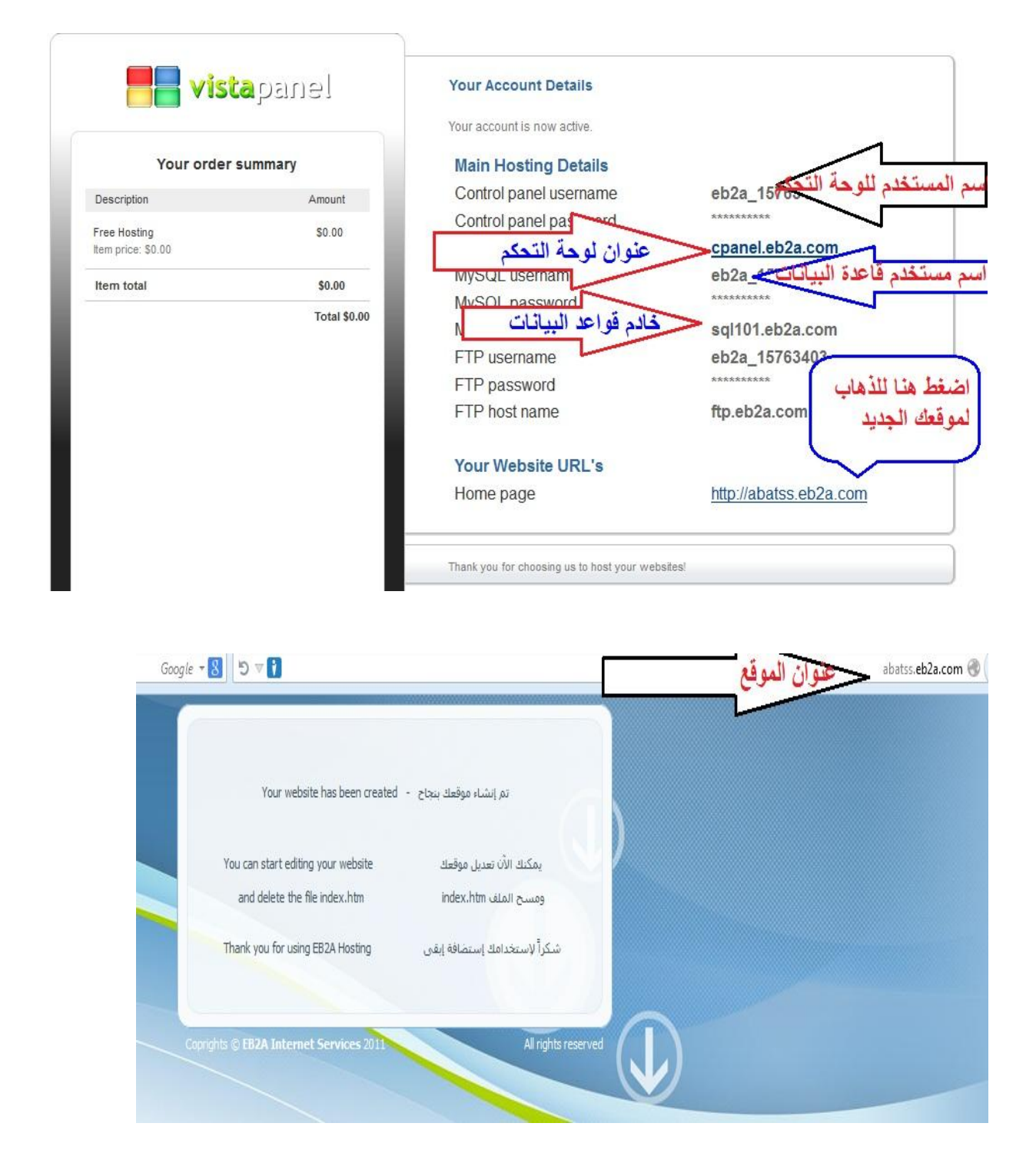

**الف مبروك الموقع الجديد وإلى الدرس القادم**